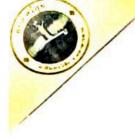

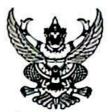

ประกาศองค์การบริหารส่วนตำบลศรีสุข เรื่อง รานงานผลการจัดซื้อจัดจ้างหรือการจัดหาพัสดุ ประจำปีงบประมาณ ๒๕๖๖

ตามที่ องค์การบริหารส่วนตำบลศรีสุข ได้จัดทำรายงานผลการจัดซื้อจัดจ้างหรือการบริหารพัสดุ ประจำปี งบประมาณ ๒๕๖๖ ในรายไตรมาส โดยไตรมาสที่ ๒ ตั้งแต่เดือน มกราคม - มีนาคม ๒๕๖๖ เพื่อให้สอดคล้องและเป็นไป ตามแผนการจัดซื้อจัดจ้างขององค์การบริหารส่วนตำบลศรีสุข อำเภอกันทรวิชัย จังหวัดมหาสารคาม ประจำปี งบประมาณ ๒๕๖๖ (รายละเอียดตามเอกสารแนบท้ายประกาศนี้)

จึงประกาศมาเพื่อทราบโดยทั่วกัน

ประกาศ ณ วันที่ ዾ เมษายน พ.ศ. ๒๕๖๖

(นายไพบูรณ์ เหล่าเคน) นายกองค์การบริหารส่วนตำบลศรีสุข

## สรุปผลการจัดซื้อจัดจ้างหรือการจัดหาพัสดุรายเดือน ไตรมาสที่ ๒ ขององค์การบริหารส่วนตำบลศรีสุข

## สรุปผลการจัดซื้อจัดจ้างประจำเดือน มกราคม ๒๕๖๖

| ลำดับ | งานที่จัดซื้อหรือจัดจ้าง                                                                                                  | วงเงินที่ซื้อ<br>หรือที่จ้าง | ราคากลาง                     | วิธีการซื้อหรือ<br>การจ้าง | รายชื่อผู้เสนอราคา<br>และราคาที่เสนอ                                                 | ผู้ได้รับการคัดเลือกและ<br>ราคาที่ตกลง                                               | เหตุผลที่คัดเลือกโดยสรุป                                                                                                    | เลขที่และวันที่ของ<br>สัญญา                    |
|-------|----------------------------------------------------------------------------------------------------|------------------------------|------------------------------|----------------------------|--------------------------------------------------------------------------------------|--------------------------------------------------------------------------------------|----------------------------------------------------------------------------------------------------|------------------------------------------------|
| 9     | ซื้อเครื่องพิมพ์มัลดิ<br>ฟังก์ชั่นแบบฉีดหมึก<br>พร้อมติดตั้งถังหมึก<br>พิมพ์(Ink Tank<br>Printer) สำนักปลัด<br>อบต.ศรีสุข | ด⊄,000<br>บาท                | ๑๕,०००<br>บาท                | เฉพาะเจาะจง                | ห้างหุ้นส่วนจำกัด<br>ณพัฒน์ โอเอ ราคา<br>ที่เสนอ<br>๑๕,๐๐๐ บาท                       | ห้างหุ้นส่วนจำกัด ณพัฒน์<br>โอเอ ราคาที่ตกลงซื้อ<br>๑๕,๐๐๐ บาท                       | ตาม พรบ.การจัดซื้อจัด<br>จ้างและการบริหารพัสดุ<br>ภาครัฐ พ.ศ.๒๕๖๐ โดย<br>วิธีเฉพาะเจาะจงและใช้<br>เกณฑ์ราคาค่ำและเป็น<br>ผู้ประกอบการที่มีอาซีพ<br>โดยตรง | ใบถั่งซื้อเลขที่ ๙/๒๕๖๖<br>ลงวันที่ ๓๑/๐๑/๒๕๖๖ |
| В     | จ้างเหมาซ่อมแชม<br>ครุภัณฑ์ยานพาหนะ<br>และขนส่ง รถดับเพลิง<br>ทะเบียน บรส๔๑๘<br>มหาสารคาม                                 | ๕๐,୦୦୦<br>บาท                | <b>๕</b> ०,०००<br>บาท        | เฉพาะเจาะจง                | บริษัท โค้วยู่อะ<br>มอเตอร์ จำกัด<br>ราคาที่เสนอ<br>๓๐,๗๘๑.๒๓                        | บริษัท โค้วยู่ฮะมอเตอร์<br>จำกัด ราคาที่ตกลงจ้าง<br>๓๐,๙๘๑.๒๓ บาท                    | ตาม พรบ.การจัดซื้อจัด<br>จ้างและการบริหารพัสดุ<br>ภาครัฐ พ.ศ.๒๕๖๐ โดย<br>วิธีเฉพาะเจาะจงและใช้<br>เกณฑ์ราคาต่ำและเป็น<br>ผู้ประกอบการที่มีอาชีพ<br>โดยครง | ใบสั่งจ้างเลขที่ ๘/๒๕๖๖<br>ลงวันที่ ๒๖/๐๑/๒๕๖๖ |
| G     | ชื้อวัสดุคอมพิวเตอร์<br>(กองคลัง)                                                                                         | ๕๐,๐๐๐<br>บาท                | ๓ <b>๒,<i>๗</i>๗๐</b><br>บาท | เฉพาะเจาะจง                | ห้างหุ้นส่วนจำกัด<br>ซุปเปอร์เจทไอที<br>แอนด์เน็ทเวิร์ค<br>ราคาที่เสนอ<br>๓๒,๗๗๐ บาท | ห้างหุ้นส่วนจำกัดซุปเปอร์<br>เจทไอทีแอบด์เน็ทเวิร์ค<br>ราคาที่ตกลงซื้อ ๓๒,๙๙๐<br>บาท | ตาม พรบ.การจัดซื้อจัด<br>จ้างและการบริหารพัสดุ<br>ภาครัฐ พ.ศ.๒๕๖๐ โดย<br>วิธีเฉพาะเจาะจงและใช้<br>เกณฑ์ราคาต่ำและเป็น<br>ผู้ประกอบการที่มือาชีพ<br>โดยตรง | ใบสั่งซื้อเลขที่ ศ/๒๕๖๖<br>ลงวันที่ ๒๕/๐๑/๒๕๖๖ |
| æ     | ชื้อวัสดุสำนักงาน<br>(สำนักปลัด)                                                                                          | ๑๕๐,୦୦୦<br>บาท               | ๑๕๐,๐๐๐<br>บาท               | เฉพาะเจาะจง                | ห้างหุ้นส่วนจำกัด<br>ณพัฒน์ โอเอ<br>เสนอราคาเป็นเงิน<br>๖๗,๔๑๓ บาท                   | ห้างหุ้นส่วนจำกัด ณพัฒน์<br>โอเอ<br>ราคาที่ตกลงซื้อ ๖๗,๔๑๓<br>บาท                    | ตาม พรบ.การจัดซื้อจัด<br>จ้างและการบริหารพัสดุ<br>ภาครัฐ พ.ศ.๒๕๖๐ โดย<br>วิธีเฉพาะเจาะจงและใช้<br>เกณฑ์ราคาด่ำและเป็น                                     | ใบสั่งขี้อเลขที่ ๘/๒๕๖๖<br>ลงวันที่ ๒๕/๐๏/๒๕๖๖ |

| - |                                                                                                    |                       |                        |             |                                                                    |                                                                   | ผู้ประกอบการที่มีอาชีพ<br>โดยดรง                                                                                                    |                                                    |
|---|----------------------------------------------------------------------------------------------------|-----------------------|------------------------|-------------|--------------------------------------------------------------------|-------------------------------------------------------------------|----------------------------------------------------------------------------------------------------|----------------------------------------------------|
| ¢ | ชื้อวัสดุสำนักงาน(กอง<br>คลัง)                                                                                                    | ๕๐,๐๐๐<br>บาท         | ค๙,๙๕๘<br>บาท          | เฉพาะเจาะจง | ห้างหุ้นส่วนจำกัด<br>ณพัฒน์ โอเอ<br>เสนอราคาเป็นเงิน<br>๓๙,๙๕๘ บาท | ห้างหุ้นส่วนจำกัด ณพัฒน์<br>โอเอ<br>ราคาที่ตกลงซื้อ ๓๙,๙๕๘<br>บาท | ดาม พรบ.การจัดซื้อจัด<br>จ้างและการบริหารพัสดุ<br>ภาครัฐ พ.ศ.๒๕๖๐ โดย<br>วิธีเฉพาะเจาะจงและใช้<br>เกณฑ์ราคาต่ำและเป็น<br>ผู้ประกอบการที่มีอาชีพ<br>โดยครง | ใบสั่งซื้อเลขที่<br>๑๓/๒๕๖๖<br>ถงวันที่ ๐๓/๐๒/๒๕๖๖ |
| Þ | ซื้อวัสคุคอมพิวเตอร์<br>(กองข่าง)                                                                                                    | ดซ,ดออ<br>บาท         | ๑๙,๑୦୦<br>บาท          | เฉพาะเจาะจง | ห้างหุ้นส่วนจำกัด<br>ณพัฒน์ โอเอ<br>เสนอราคาเป็นเงิน<br>ดส,ดออ บาท | ห้างหุ้นส่วนจำกัด ณพัฒน์<br>โอเอ<br>ราคาที่ตกลงซื้อ ๑๗,๑๐๐<br>บาท | ตาม พรบ.การจัดซื้อจัด<br>จ้างและการบริหารพัสดุ<br>ภาครัฐ พ.ศ.๒๕๖๐ โดย<br>วิธีเฉพาะเจาะจงและใช้<br>เกณฑ์ราคาด่ำและเป็น<br>ผู้ประกอบการที่มีอาชีพ<br>โดยตรง | ใบสั่งซื้อเลขที่ ๖/๒๕๖๖<br>ลงวันที่ ๒๔/๐๑/๒๕๖๖     |
| đ | ชื้อโล่รางวัลดาม<br>โครงการพัฒนาเด็ก<br>เพื่อเข้าสู่ประขาคม<br>อาเซียน ในวัน<br>พฤหัสบดีที่ ๑๒<br>มกราคม ๒๕๖๖<br>องค์การบริหารส่วน<br>คำบลศรีสุข                                       | ຣວ,ຣວວ<br>ນາ <b>ท</b> | ๑0, <b>๑</b> 00<br>บาท | เฉพาะเจาะจง | ร้านสื่อสปอร์ด<br>เสนอราคาเป็นเงิน<br>๑๐,๑๐๐ บาท                   | ร้านสื่อสปอร์ด<br>ราคาที่ดกลงขึ้อ ๑๐,๑๐๐<br>บาท                   | ตาม พรบ.การจัดซื้อจัด<br>จ้างและการบริหารพัสดุ<br>ภาครัฐ พ.ศ.๒๕๖๐ โดย<br>วิธีเฉพาะเจาะจงและใช้<br>เกณฑ์ราคาต่ำและเป็น<br>ผู้ประกอบการที่มีอาชีพ<br>โดยตรง | ใบสั่งซื้อเลขที่ ๔/๒๕๖๖<br>ลงวันที่ ๑๐/๐๑/๒๕๖๖     |
| ų | จ้างเหมาเวทีและ<br>เครื่องเสียงพร้อมดิดตั้ง<br>รื้อถอบ ตามโครงการ<br>พัฒนาเด็กเพื่อเข้าสู่<br>ประชาคมอาเซียน ใน<br>วันพฤหัสบดีที่ ๑๒<br>มกราคม ๒๕๖๖<br>องค์การบริหารส่วน<br>ตำบลศรีสูข | <b>๑๕,०००</b><br>บาท  | ด⊄,000<br>บาท          | เฉพาะเจาะจง | นางบุษราภรณ์<br>พลศิริ เสนอราคา<br>เป็นเงิน ๑๕,๐๐๐<br>บาท          | นางบุษราภรณ์ พลศิริ<br>ราคาที่ตกลงซื้อ ๑๕,๐๐๐<br>บาท              | ตาม พรบ.การจัดซื้อจัด<br>จ้างและการบริหารพัสดุ<br>ภาครัฐ พ.ศ.๒๕๖๐ โดย<br>วิธีเฉพาะเจาะจงและใช้<br>เกณฑ์ราคาต่ำและเป็น<br>ผู้ประกอบการที่มีอาชีพ<br>โดยตรง | ใบสั่งจ้างเถขที่ ๖/๒๕๖๖<br>ถงวับที่ ๑๐/๐๑/๒๕๖๖     |

|            | ชื่อวัสดุ/อุปกรณ์<br>คกแต่งปและจัค<br>สถานที่ พิธีเปิค-ปิด<br>คามโครงการพัฒนา<br>เด็กเพื่อเข้าสู่ประชาคม<br>อาเซียน ในวัน<br>พฤหัสบดีที่ ๑๒<br>มกราคม ๒๕๖๖<br>องค์การบริหารส่วน<br>ดำบลศรีสูช | ๑๒,000<br>บาท                        | ๑๒,०୦୦<br>บาท | เฉพาะเจาะจง | ร้านน้องนัท<br>ซุปเปอร์มาร์เก็ต<br>เสนอราคาเป็นเงิน<br>๑๒,๐๐๐ บาท | ร้านน้องนัทขุปเปอร์มาร์<br>เก็ต ราคาที่ตกลงขึ้อ<br>๑๒,๐๐๐ บาท | ตาม พรบ.การจัดซื้อจัด<br>จ้างแถะการบริหารพัสดุ<br>ภาครัฐ พ.ศ.๒๕๖๐ โดย<br>วิชีเฉพาะเจาะจงแถะใช้<br>เกณฑ์ราคาต่ำแถะเป็น<br>ผู้ประกอบการที่มีอาชีพ<br>โดยตรง | ใบสั่งขื้อเลขที่ a∕loatob<br>ลงวันที่ ๑๐/๐๑∕loatob |
|------------|----------------------------------------------------------------------------------------------------|--------------------------------------|---------------|-------------|-------------------------------------------------------------------|---------------------------------------------------------------|----------------------------------------------------------------------------------------------------|----------------------------------------------------|
| <b>e</b> 0 | ชื้อเครื่องดื่มที่ไม่มี<br>แอถกอฮอถ์สำหรับ<br>ผู้เข้าร่วมโครงการ<br>พัฒนาเด็กเพื่อเข้าสู่<br>ประชาคมอาเชียน ใน<br>วันพฤหัสบดีที่ ๑๒<br>มกราคม ๒๕๖๖<br>องค์การบริหารส่วน<br>ดำบลศรีสุข         | <ul><li>е⊄,000</li><li>บาท</li></ul> | eศ,000<br>บาท | เฉพาะเจาะจง | ร้านน้องนัท<br>ซุปเปอร์มาร์เก็ค<br>เสนอราคาเป็นเงิบ<br>๑๘,๐๐๐ บาท | ร้านน้องนัทซุปเปอร์มาร์<br>เก็ค ราคาที่ตกถงซื้อ<br>๑๘,๐๐๐ บาท | ตาม พรบ.การจัดซื้อจัด<br>จ้างและการบริหารพัสดุ<br>ภาครัฐ พ.ศ.ษ๕๖๐ โดย<br>วิธีเฉพาะเจาะจงและใช้<br>เกณฑ์ราคาค่ำและเป็น<br>ผู้ประกอบการที่มีอาชีพ<br>โดยตรง | ใบถั่งซื้อเลขที่ ๕/๒๕๖๖<br>๑๐/๐๑/๒๕๖๖              |

## ตรุปผถการจัดขี้อจัดจ้างประจำเดือน กุมภาพันธ์ ๒๕๖๖

| ถำคับ | งานที่จัดซื้อหรือจัดจ้าง                             | วงเงินที่ซื้อ<br>หรือที่จ้าง | รวคากถาง      | วิธีการซื้อหรือ<br>การจ้าง | รายชื่อผู้เสนอราคา<br>และราคาที่เสนอ                                                 | ผู้ได้รับการคัดเลือกและ<br>ราคาที่ตกลง                                               | เหตุผถที่คัดเถือกโดยสรุป                                                                                                    | เถขที่และวันที่ของ<br>สัญญา                        |
|-------|------------------------------------------------------|------------------------------|---------------|----------------------------|--------------------------------------------------------------------------------------|--------------------------------------------------------------------------------------|----------------------------------------------------------------------------------------------------|----------------------------------------------------|
| 9     | ชื้อวัสคุคอมพิวเคอร์<br>(สำนักปลัค)                  | ๑๐๐,๐๐๐<br>บาท               | สส,obo<br>บาท | เฉพาะเจาะจง                | ท้างหุ้นส่วนจำกัด<br>ซุปเปอร์เจทไอที<br>แอนค์เน็ทเวิร์ค<br>ราคาที่เสนอ<br>สส,๐๒๐ บาท | ห้างหุ้นส่วนจำกัดซุปเปอร์<br>เจทไอทีแอนด์เน็ทเวิร์ค<br>ราคาที่ตกถงซื้อ ๔๔,๐๒๐<br>บาท | ตาม พรบ.การจัดซื้อจัด<br>จ้างแถะการบริหารพัสดุ<br>ภาครัฐ พ.ศ.๒๕๖๐ โดย<br>วิธีเฉพาะเจาะจงแถะไข้<br>เกณฑ์ราคาต่ำแถะเป็น<br>ผู้ประกอบการที่มีอาชีพ<br>โดยตรง | ใบสั่งข้อเลขที่<br>๑๑/๒๕๖๖ ลงวันที่<br>๐๓/๐๒/๒๕๖๖  |
| lo    | ขื้อวัสดุคอมพิวเตอร์<br>(งานสาธารณสุขฯ<br>สำนักปลัด) | 160,000<br>บาท               | ๒๐,୦୦୦<br>บาท | เฉพาะเจาะจง                | ห้างหุ้นส่วนจำกัด<br>ซุปเปอร์เจทไอที<br>แอนค์เน็ทเวิร์ค                              | ห้างหุ้นส่วนจำกัดซุปเปอร์<br>เจทไอทีแอนด์เน็ทเวิร์ค                                  | ตาม พรบ.การจัดซื้อจัด<br>จ้างและการบริหารพัสดุ<br>ภาครัฐ พ.ศ.๒๕๖๐ โดย                                                                                     | ใบสั่งซื้อเลขที่<br>๑๐/๒๕๖๖ สงวันที่<br>๐๗/๐๒/๖๕๖๖ |

| / |                                                                                                    |                            |                |             | ราคาที่เสนอ<br>๒๐,๐๐๐ บาท                                                         | ราคาที่ตกลงซื้อ ๒๐,๐๐๐<br>บาท                                                  | วิธีเฉพาะเจาะจงและใช้<br>เกณฑ์ราคาต่ำและเป็น<br>ผู้ประกอบการที่มีอาชีพ<br>โดยตรง                                                                          |                                                    |
|---|----------------------------------------------------------------------------------------------------|----------------------------|----------------|-------------|-----------------------------------------------------------------------------------|--------------------------------------------------------------------------------|----------------------------------------------------------------------------------------------------|----------------------------------------------------|
| a | จ้างช่อมครุภัณฑ์เครื่อง<br>ปริ้นเดอร์ (สำนักปถัด)                                                                          | ๕๐,๐๐๐<br>บาท              | ๙๐๐ บาท        | เฉพาะเจาะจง | ห้างหุ้นส่วนจำกัด<br>ซุปเปอร์เจทไอที<br>แอนด์เน็ทเวิร์ค<br>ราคาที่เสนอ ๙๐๐<br>บาท | ห้างหุ้นส่วนจำกัดชุปเปอร์<br>เจทไอทีแอนด์เน็ทเวิร์ค<br>ราคาที่ตกลงซื้อ ๙๐๐ บาท | ดาม พรบ.การจัดซื้อจัด<br>จ้างและการบริหารพัสดุ<br>ภาครัฐ พ.ศ.๒๕๖๐ โดย<br>วิธีเฉพาะเจาะจงและใช้<br>เกณฑ์ราคาต่ำและเป็น<br>ผู้ประกอบการที่มีอาชีพ<br>โดยครง | ใบสั่งซื้อเลขที่ ๙/๒๕๖๖<br>ลงวันที่ ๑๔/๐๒/๒๕๖๖     |
| ¢ | จ้างช่อมเครื่องถ่าย<br>เอกสาร (สำนักปลัด)                                                                                  | ๕๐,०००<br>บาท              | ๕๐,୦୦୦<br>บาท  | เฉพาะเจาะจง | ห้างหุ้นส่วนจำกัด<br>ณพัฒน์ โอเอ<br>เสนอราคาเป็นเงิน<br>๑๖,๕๕๐ บาท                | ห้างหุ้นส่วนจำกัด ณพัฒน์<br>โอเอ<br>ราคาที่ตกลงซื้อ ๑๖,๕๕๐<br>บาท              | ตาม พรบ.การจัดซื้อจัด<br>จ้างและการบริหารพัสดุ<br>ภาครัฐ พ.ศ.๒๕๖๐ โดย<br>วิธีเฉพาะเจาะจงและใช้<br>เกณฑ์ราคาต่ำและเป็น<br>ผู้ประกอบการที่มีอาชีพ<br>โดยตรง | ใบสั่งจ้างเลขที่<br>๑๐/๒๕๖๖ ลงวันที่<br>๑๕/๐๒/๒๕๖๖ |
| æ | จ้างเหมาโครงการ<br>ติดตั้งผนังกระจกกรอบ<br>อลูมิเนียมและประดู<br>พร้อมรื้อถอน(กอง<br>คลัง) องค์การบริหาร<br>ส่วนดำบลศรีสุข | ด๕,๗๐๐<br>บาท              | ด⊄,ฑ่ออ<br>บาท | เฉพาะเจาะจง | ร้านโชคธนิสรา<br>เสนอราคาเป็นเงิน<br>๑๕,๗๐๐ บาท                                   | ร้านโขคธนิสรา ราคาที่ตก<br>ลงซื้อ ๑๕,๗๐๐ บาท                                   | ตาม พรบ.การจัดซื้อจัด<br>จ้างและการบริหารพัสดุ<br>ภาครัฐ พ.ศ.๒๕๖๐ โดย<br>วิธีเฉพาะเจาะจงและไข้<br>เกณฑ์ราคาต่ำและเป็น<br>ผู้ประกอบการที่มีอาชีพ<br>โดยตรง | สัญญาจ้างเลขที่<br>๔/๒๕๖๖ ลงวันที่<br>๑๕/๐๒/๒๕๖๖   |
| đ | จ้างเหมาช่อมสัญญาน<br>เสียงโซเรนรถกู้ขีพ-<br>กู้ภัย หมายเลข<br>ทะเบียน กฉ ๔๑๖<br>มหาสารคาม อบต.ศรี<br>สุข                  | <b>σ,</b> ατοο <b>υ</b> ηη | ศ,๕๐๐<br>บาท   | เฉพาะเจาะจง | ร้าน ไอซีอาร์ กรุ๊ป<br>เสนอราคาเป็นเงิน<br>๓,๕๐๐ บาท                              | ร้าน ไอซีอาร์ กรุ๊ป ราคาที่<br>ตกลงซื้อ ๓,๕๐๐ บาท                              | คาม พรบ.การจัดซื้อจัด<br>จ้างและการบริหารพัสดุ<br>ภาครัฐ พ.ศ.๒๕๖๐ โดย<br>วิธีเฉพาะเจาะจงและใช้<br>เกณฑ์ราคาด่ำและเป็น<br>ผู้ประกอบการที่มีอาชีพ<br>โดยตรง | ใบสั่งจ้างเลขที่<br>๑๑/๒๕๖๖ ลงวันที่<br>๒๓/๐๒/๒๕๖๖ |

| จ้างเหมาข่อมเครื่อง<br>ปริ้นเตอร์(กองข่าง)<br>หมายเลขครุภัณฑ์<br>⊄๑๖-๖๓-๐๐๗๕ | ∞⊄0,000<br>บาท | <b>໑,ຓ໕໐ </b> ນາກ | เฉพาะเจาะจง | ห้างหุ้นส่วนจำกัด<br>ณพัฒน์ โอเอ<br>เสนอราคาเป็นเงิน<br>๑,๓๕๐ บาท | ห้างหุ้นส่วนจำกัด ณพัฒน์<br>โอเอ ราคาที่ตกถงซื้อ<br>๑,๓๕๐ บาท | ตาม พรบ.การจัดซื้อจัด<br>จ้างและการบริหารพัสคุ<br>ภาครัฐ พ.ศ.๒๕๖๐ โดย<br>วิธีเฉพาะเจาะจงและใช้<br>เกณฑ์ราคาต่ำและเป็น<br>ผู้ประกอบการที่มีอาชีพ<br>โดยตรง | ใบสั่งจ้างเลขที่<br>๑๒/๒๕๖๖ ลงวันที่<br>๒๓/๐๒/๒๕๖๖ |
|------------------------------------------------------------------------------|----------------|-------------------|-------------|-------------------------------------------------------------------|---------------------------------------------------------------|----------------------------------------------------------------------------------------------------|----------------------------------------------------|
|------------------------------------------------------------------------------|----------------|-------------------|-------------|-------------------------------------------------------------------|---------------------------------------------------------------|----------------------------------------------------------------------------------------------------|----------------------------------------------------|

## สรุปผลการจัดซื้อจัดจ้างประจำเดือน มีนาคม ๒๕๖๖

| ลำดับ | งานที่จัดซื้อหรือจัดจ้าง                                                                                                    | วงเงินที่ซื้อ<br>หรือที่จ้าง | ราคากลาง                   | วิธีการซื้อหรือ<br>การจ้าง | รายชื่อผู้เสนอราคา<br>และราคาที่เสนอ                  | ผู้ได้รับการคัดเถือกแถะ<br>ราคาที่ตกลง                | เหตุผลที่คัดเลือกโดยสรุป                                                                                                    | เลขที่และวันที่ของ<br>สัญญา                        |
|-------|----------------------------------------------------------------------------------------------------|------------------------------|----------------------------|----------------------------|-------------------------------------------------------|-------------------------------------------------------|----------------------------------------------------------------------------------------------------|----------------------------------------------------|
| q     | จ้างเหมาซ่อมบำรุง<br>รถยนต์ประจำสำนักงาน<br>องค์การบริหารส่วน<br>ตำบลศรีสุข (กองคลัง)<br>หมายเลขทะเบียน<br>กท ๖๐๔๔<br>มหาสารคาม หมายเลข<br>ครุภัณฑ์ ๐๐๑-๖๒-<br>๐๐๐๒ | ๔๙,๒๐๐<br>บาท                | ໑໐, <b>ວ</b> ັວ໔.ຓ໕<br>ນາທ | เฉพาะเจาะจง                | บริษัท สยามนิสสันม<br>หาสารคาม จำกัด<br>๑๐,๖๖๙.๓๕ บาท | บริษัท สยามนิถสับมหา<br>สารคาม จำกัด<br>๑๐,๖๖๙.๓๕ บาท | ดาม พรบ.การจัดซื้อจัด<br>จ้างและการบริหารพัสดุ<br>ภาครัฐ พ.ศ.๒๕๖๐ โดย<br>วิชีเฉพาะเจาะจงและไข้<br>เกณฑ์ราคาต่ำและเป็น<br>ผู้ประกอบการที่มีอาขีพ<br>โดยตรง | ใบสั่งจ้างเถขที่<br>๑๓/๒๕๖๖<br>ถงวันที่ ๑๓/๐๓/๒๕๖๖ |